## **Anexo G**

*Diarios de campo sesiones intervención*

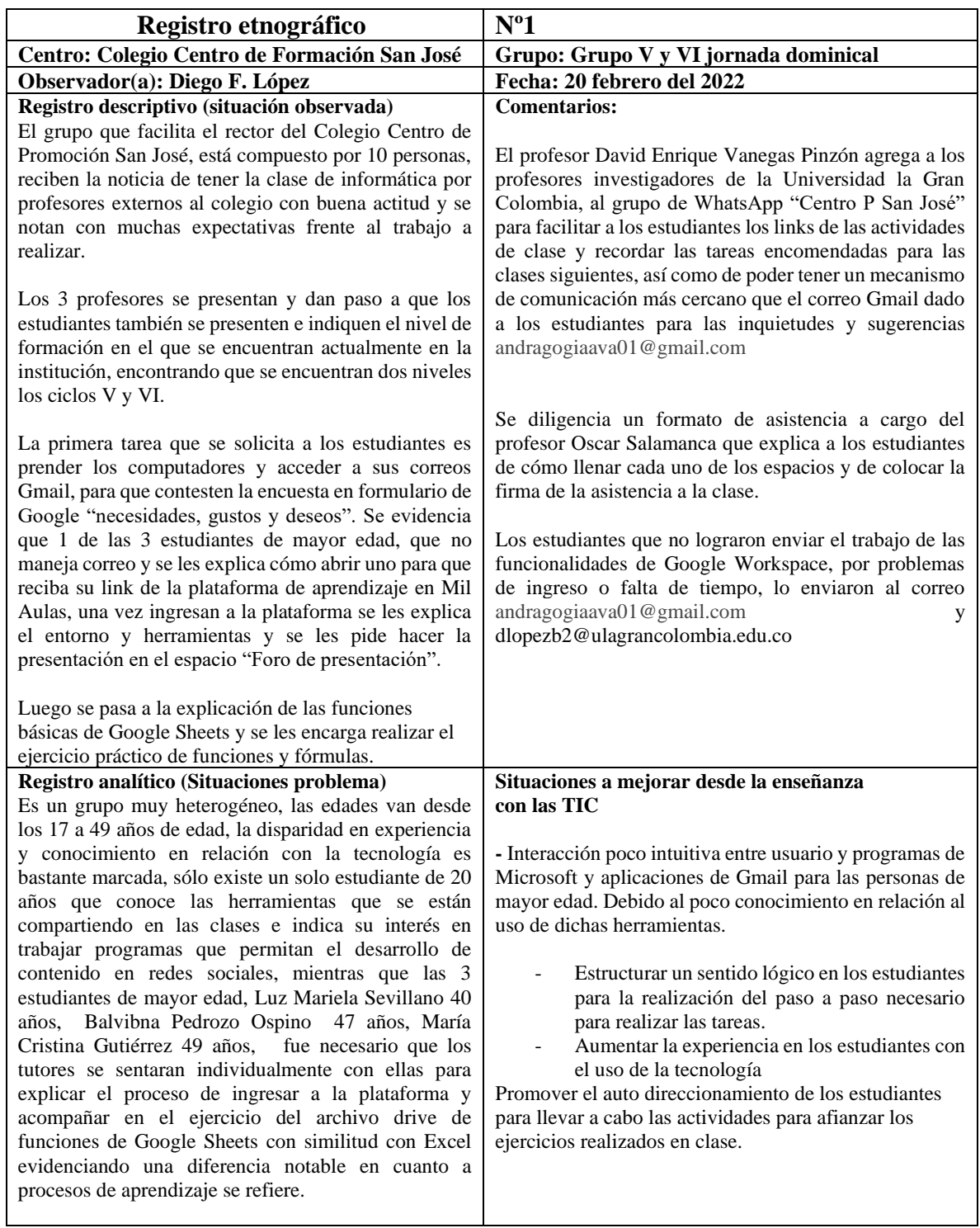

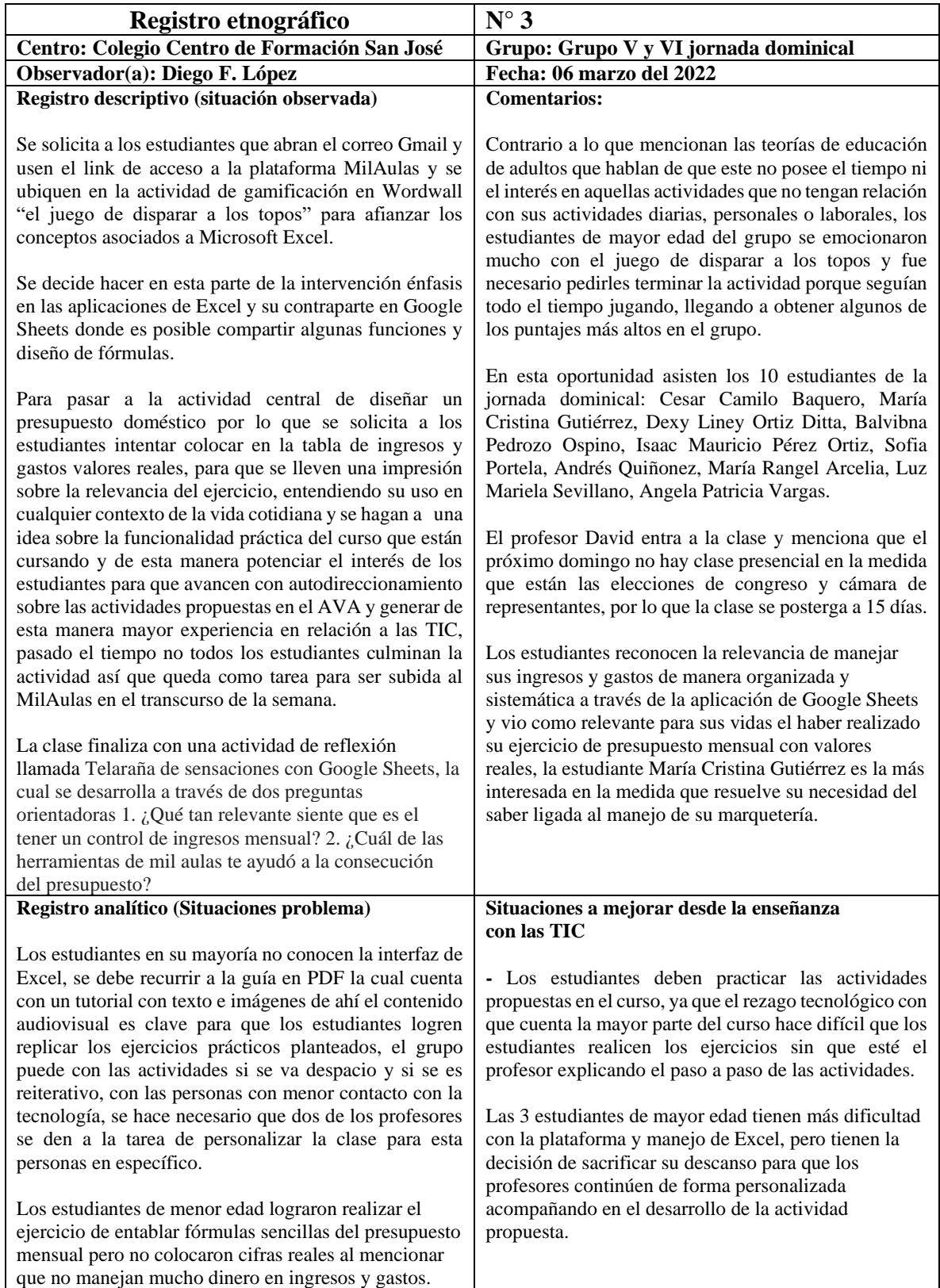

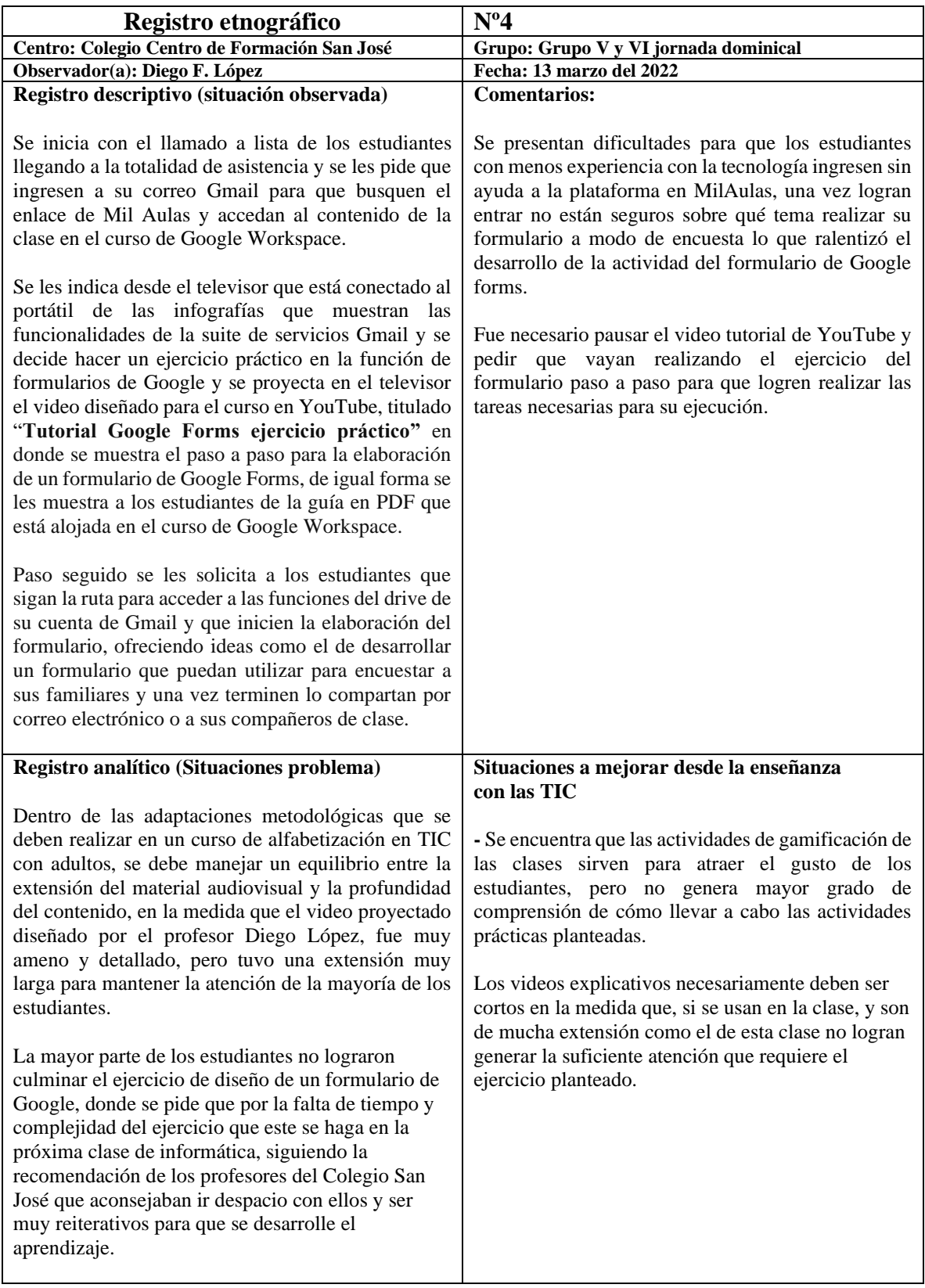